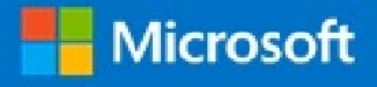

## Microsoft Virtual Academy Certificate of Completion

## Eddie Jackson

Has successfully completed:

Course Getting Started with Windows 10 for IT Professionals

lisan T. Curel

Alison Cunard General Manager Microsoft Learning Experiences Group

Date of achievement: 04-Nov-2015